#### **Введение в информатику**

- **1. Введение**
- **2. Предмет Информатики**
- **3. Информация**
- **4. Свойства информации**
- **5. Информацию можно получить**
- **6. Ввод информации в ЭВМ**
- **7. Количество информации**
- **8. Хранение информации в ЭВМ**

Подготовил ст. преподаватель Дихамбеков Ж.К. Государственный медицинский университет города Семей Кафедра общественного здравоохранения и информатики

2013 год

#### **Введение**

**В истории развития цивилизации произошло несколько информационных революции – преобразований общественных отношений из-за кардинальных изменений в сфере обработки информации.**

**Условно считается, что к настоящему моменту таких революции было:**

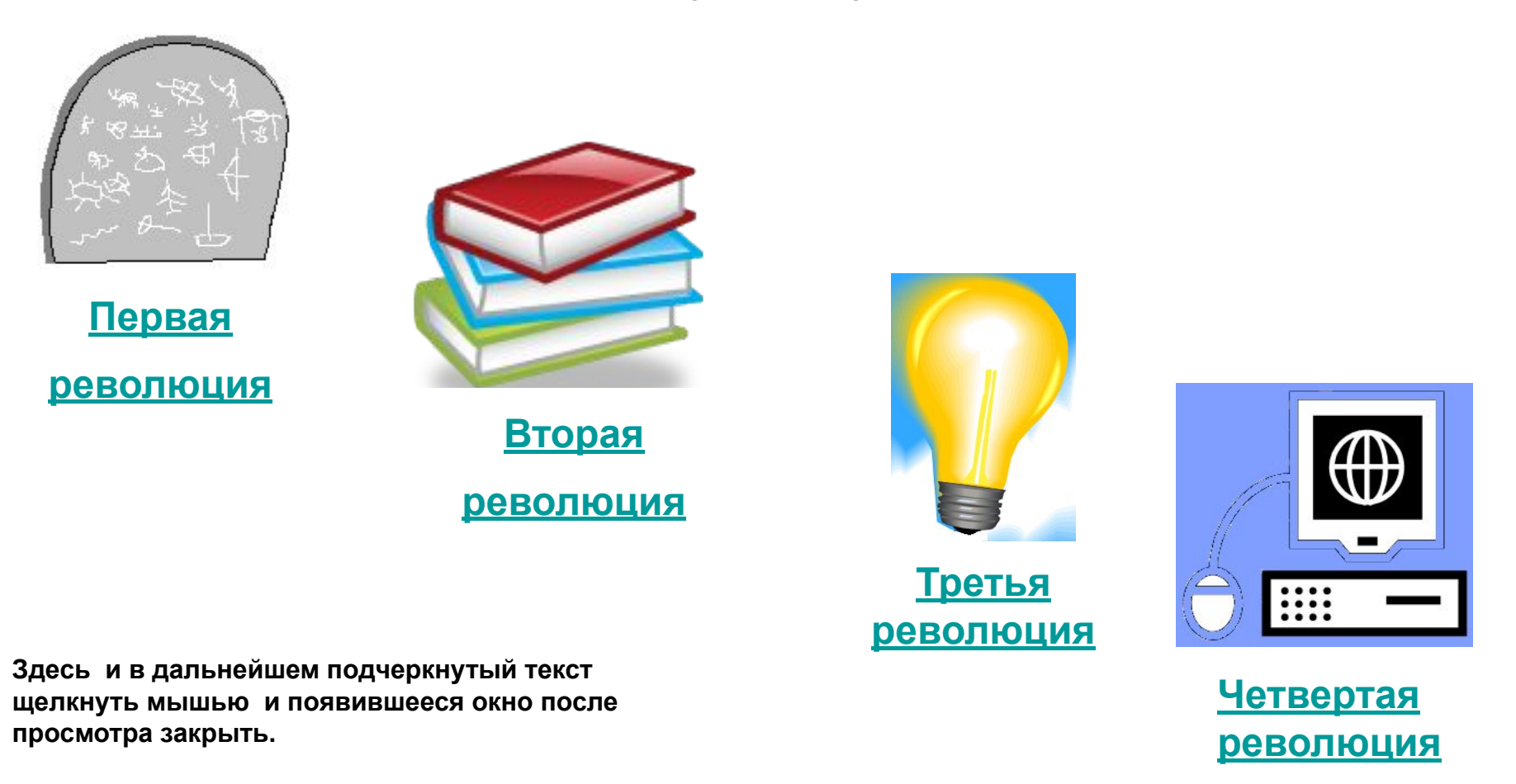

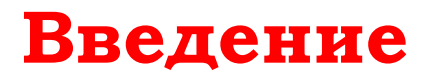

**Бурное развитие компьютерной техники и информационной технологии привело общество к использованию различного вида информации в развитии индустриальной промышленности, социальной, экономической и политической жизни, что способствовало возникновению информационного общества.** 

**Информационное общество в свою очередь потребовало обеспечить информатизацию общества.** 

**При информатизации общества следует избегать следующих обстоятельств:**

**1) избытка информации;**

**2) информационного взрыва.** 

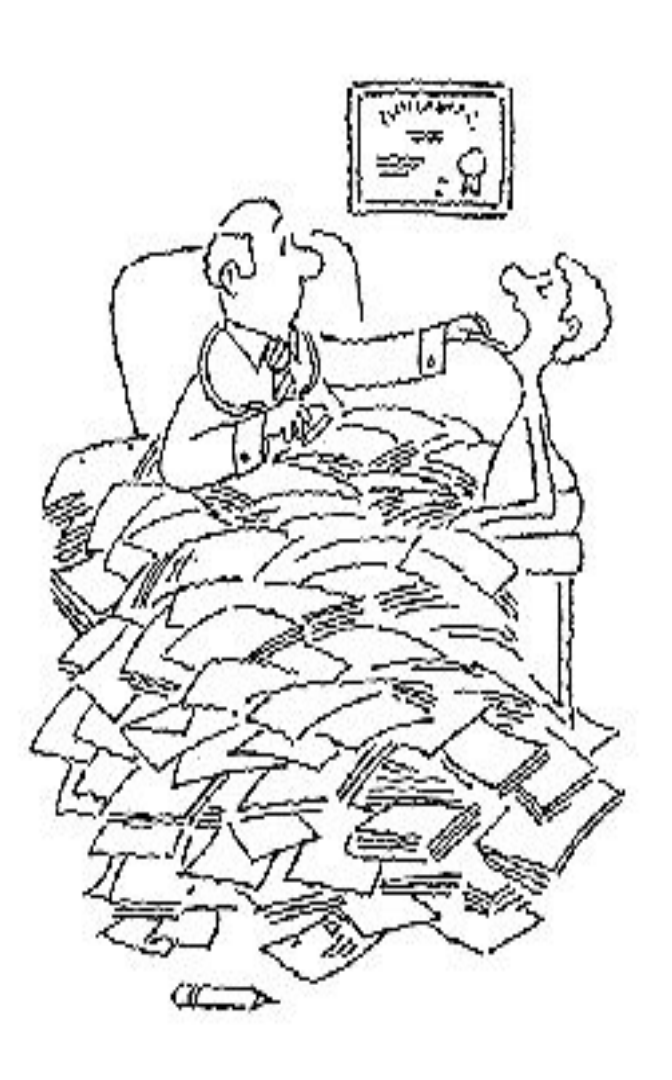

# **ǽредмет Информатики**

#### **Информатикой называют предмет занимающийся**

- **1) изучением структуры и общих свойств информации;**
- **2) проблемами получения, сбора, хранения, обработки, передачи и распространения информации;**
- **3) проблемами использования информации в различных сферах деятельности человечества.**

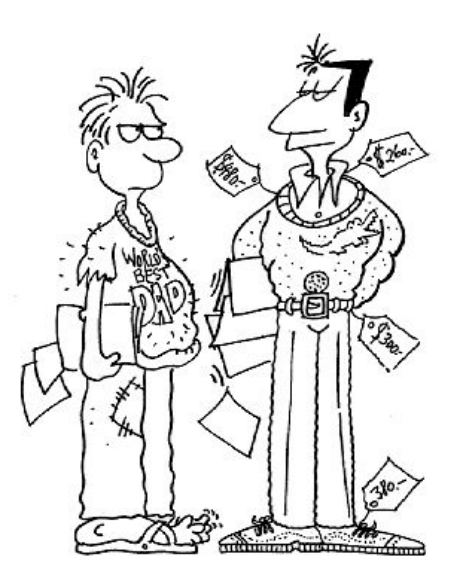

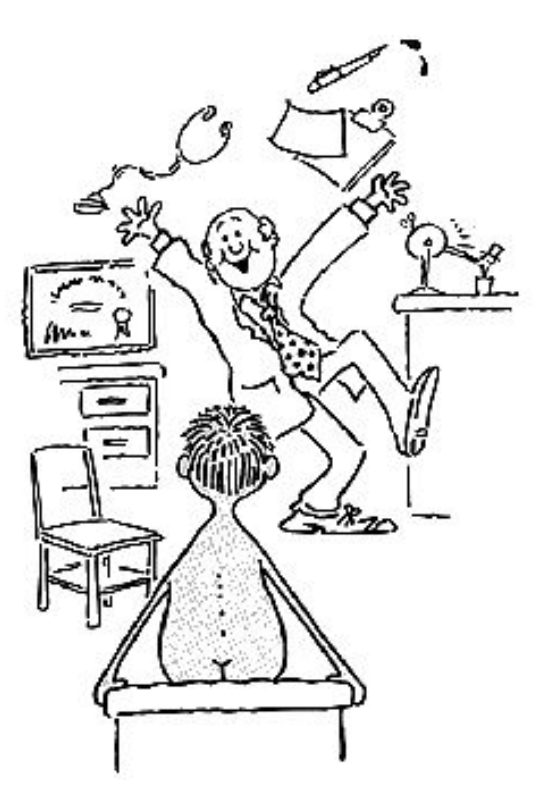

**"Информатика" исходит от французского слова "informatique", состоящее из слов "information" (информация) и "automatique" (автоматика) , обозначающие "информационная автоматика" .**

**На английском языке "Информатика" представляется в виде словосочетания "Computer science", обозначающего "компьютерная наука" .**

**Информатика – комплексная научная дисциплина с очень широким диапазоном использования.** 

## Предмет Информатики

Основные приоритетные направления информатики

а) разработка вычислительных систем и программного обеспечения;

б) теория информации, изучающая процессы, связанные с передачей, приемом, преобразованием и хранением информации;

в) математическое моделирование, методы вычислительной и прикладной математики и их применение к фундаментальным и прикладным исследованиям в различных областях знаний; г) методы искусственного интеллекта, моделирующие методы логического и

аналитического мышления в интеллектуальной деятельности человека (логический вывод, обучение понимания речи, визуальное восприятие, игры и др.);

д) системный анализ, изучающий методологические средства, используемые для подготовки и обоснования решений по сложным проблемам различного характера;

е) биоинформатика, изучающая информационные процессы в биологических системах;

ж) социальная информатика, изучающая процессы информатизации общества;

з) методы машинной графики, анимации, средства мультимедиа;

и) телекоммуникационные системы сети, в том числе, глобальные компьютерные сети;

к) разнообразные приложения, охватывающие производство, науку, образование, медицину, торговлю, сельское хозяйство и другие виды хозяйственной и общественной деятельности.

#### **ǽредмет Информатики**

#### **Информатика состоит из трех непрерывных и связанных частей :**

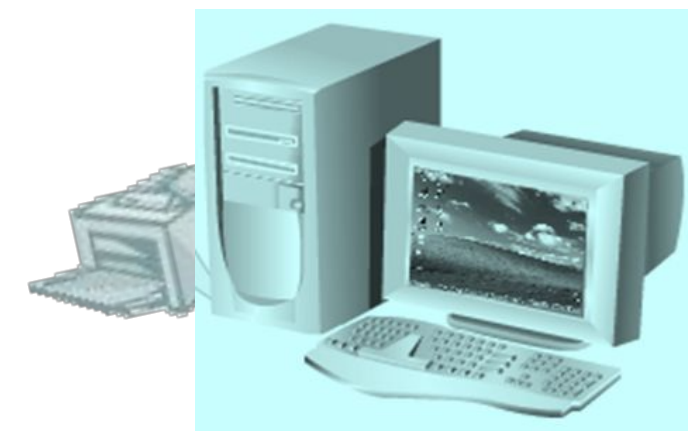

**●технических средств;**

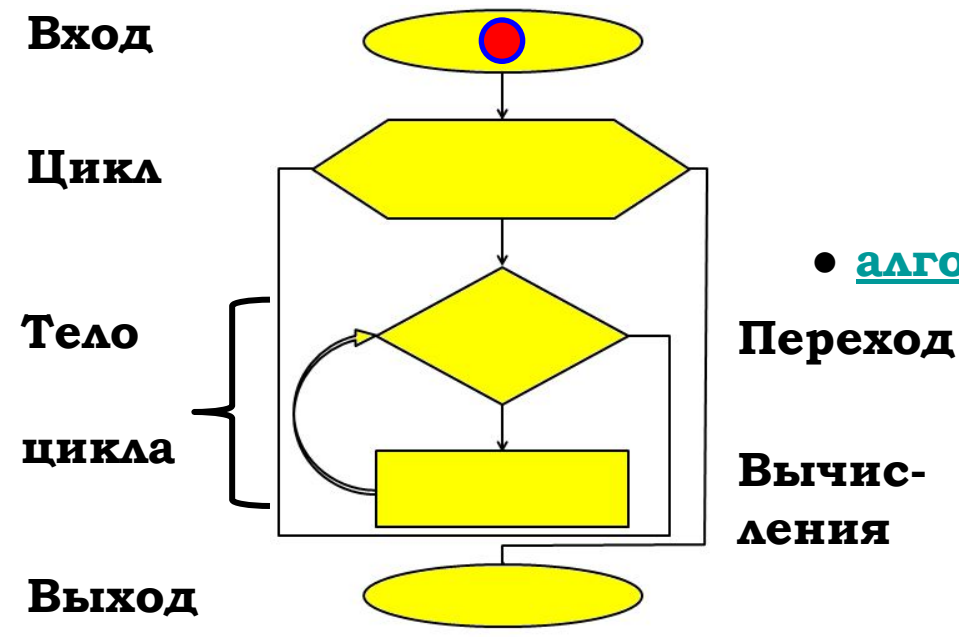

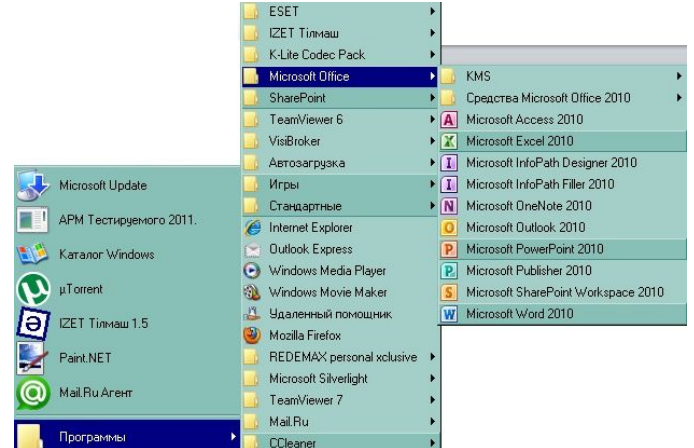

#### **● программных средств;**

**● алгоритмических средств.**

**ления**

# **Информация**

**Объектом изучения информатики является информация.**

**Термин "Информация " исходит из латинского слова "informatio", означающее сообщение, пояснение, изложение содержания.** 

**Информация получает различный смысл в различных отраслях человеческой деятельности.**

**Многие ученые стремились дать определение информации. Вот некоторые из них**

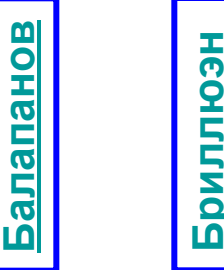

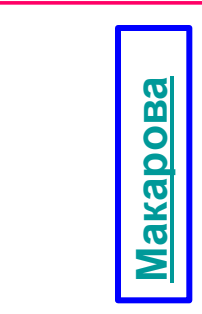

**Винер**

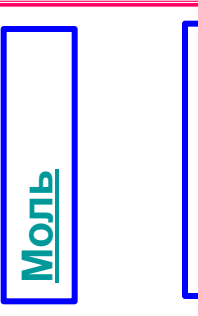

**Тузов**

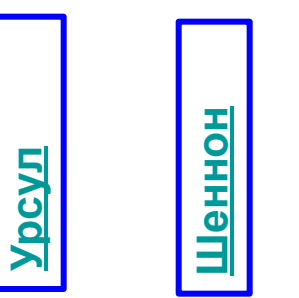

**Яглом**

**Можно считать, что по настоящее время еще не дано точное научное определение информации.** 

**Исходя из этих определении можно предположить, что информация это сообщение уменьшающее неопределенностей в наших знаниях об окружающем нас мире и явлениях происходящих в нем .**

**Информация может существовать в разнообразном виде.**

#### **Информация**

**В информатике используются следующие понятия:** 

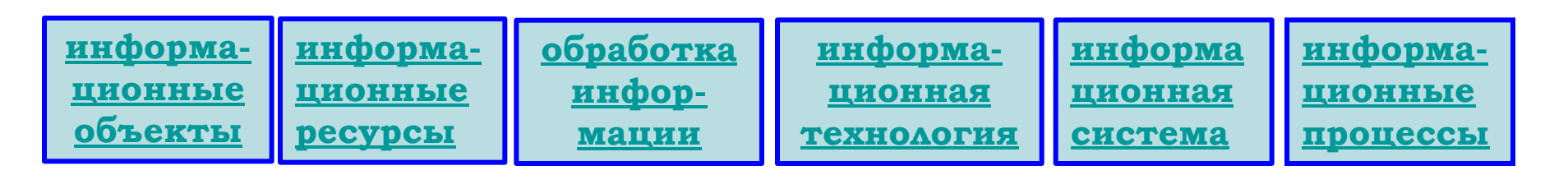

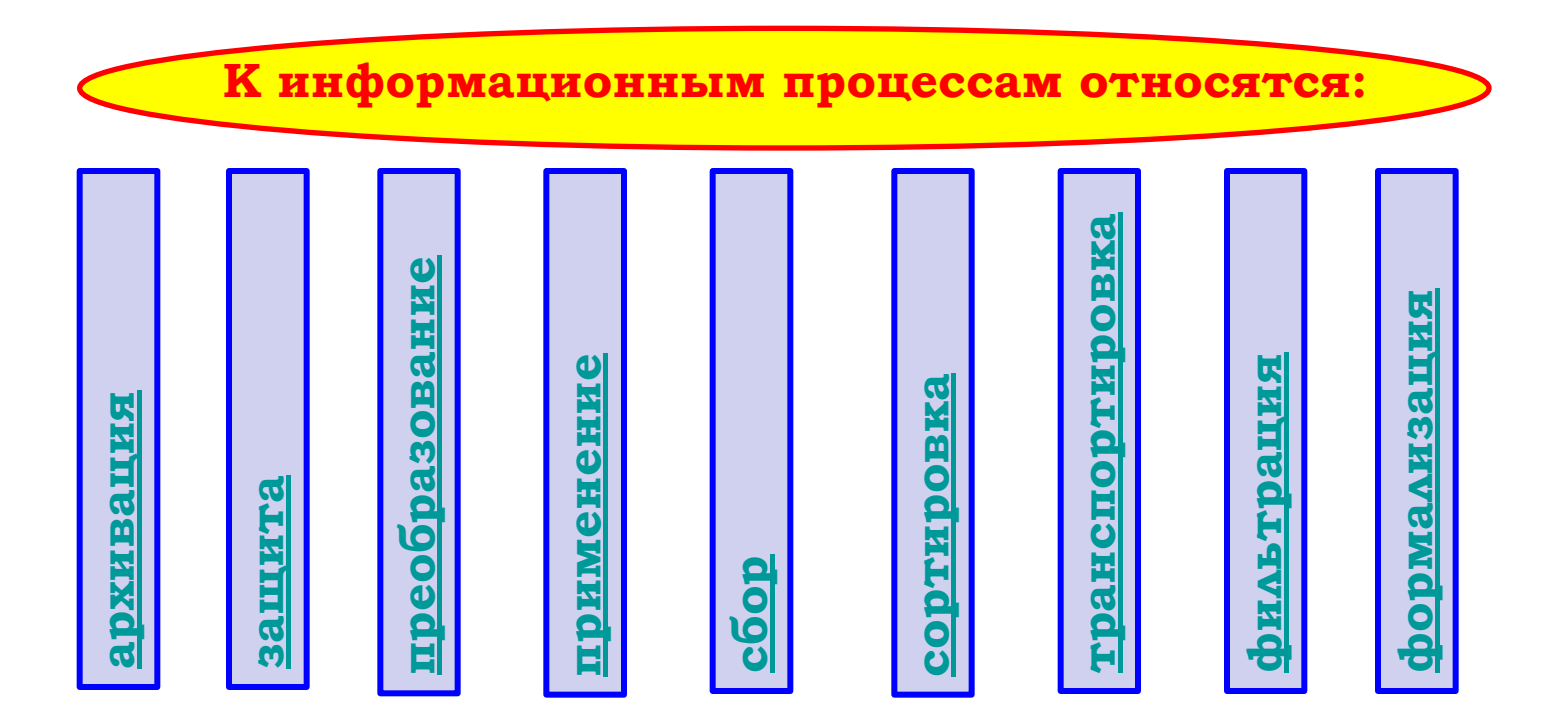

**В информатике наряду с понятием информацией применяется понятие данные.** 

**.** 

# **ǿвойства информации**

**ǽользователь не сможет воспользоваться информацией, если информация будет представлена**

- **на непонятном ему языке, например, знающему только русский язык на японском языке;**
- **на уровне более высоком чем уровень его знаний, например школьнику на уровне знаний студентов высшего учебного заведения;**
- **на ненужной его предметной области и так далее.**

**ǽо этим и другим причинам информация должна соответствовать определенным свойствам.**

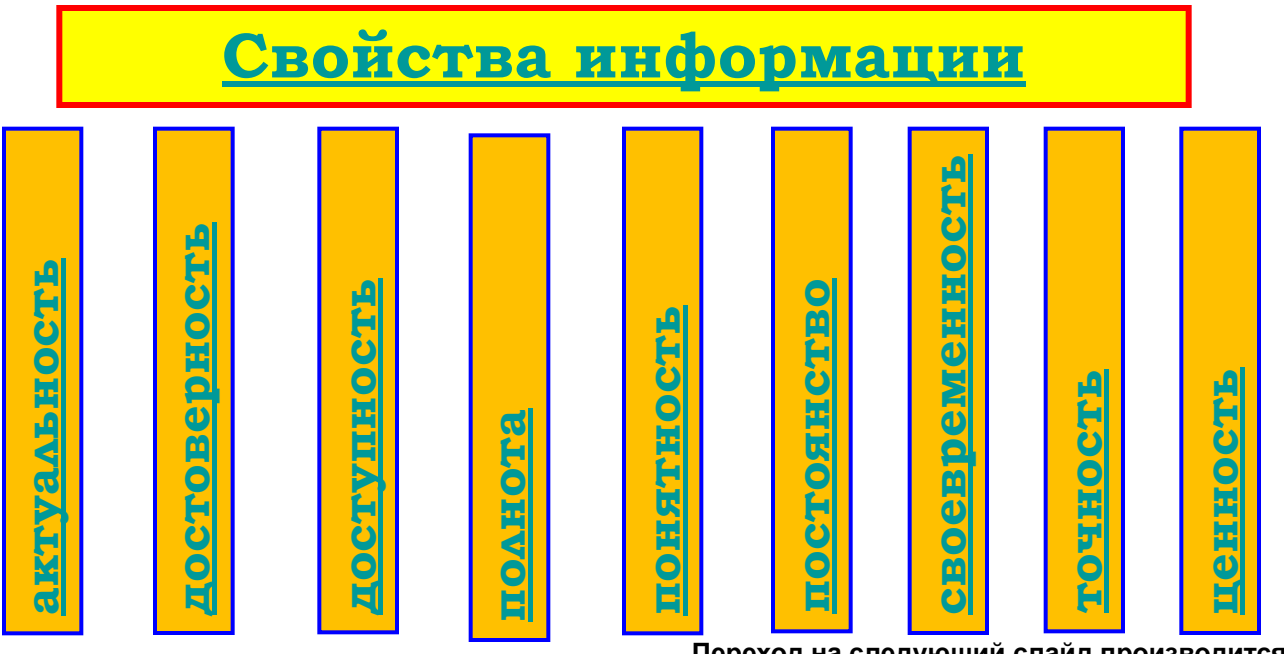

**Информацию можно получить:**

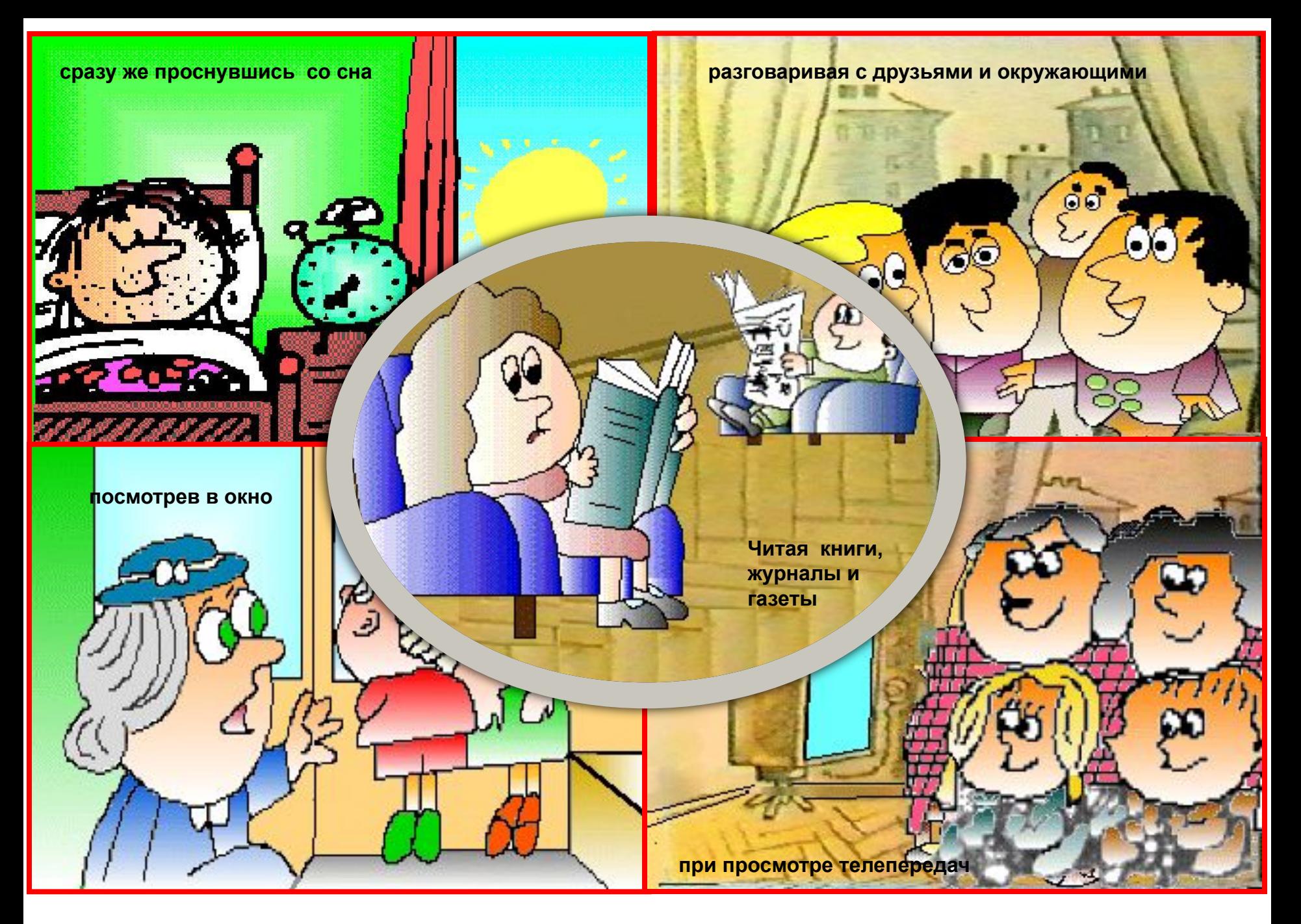

**и других случаях.**

#### **Ввод информации в ЭВМ**

 **Информации в электронно-вычислительные устройства вводится в кодированном виде.** 

 **В компьютерах чаще всего используются двоичное кодирование.**

 **В двоичном кодировании каждый символ (буква, цифра, знаки препинания, математические и специальные и другие) принято представлять 8-значной последовательностью нулей 00000000**

**и единиц:**

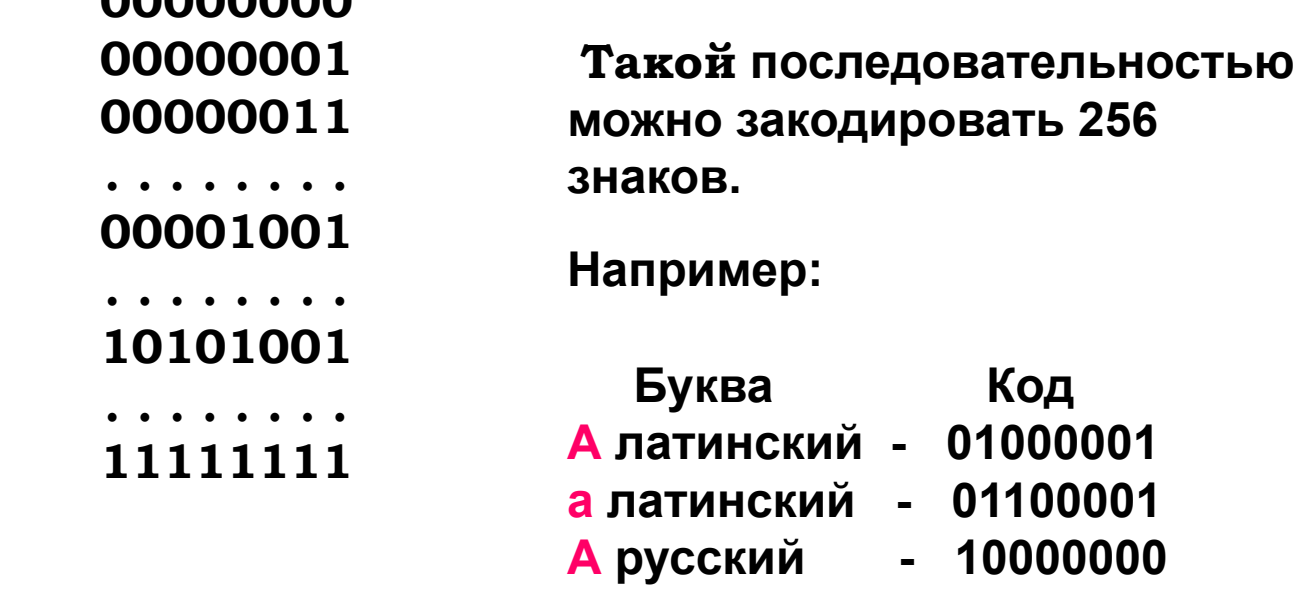

**Переход на следующий слайд производится щелчком мышью**

**а русский - 10100000**

#### Измерение информации. Единицы измерения информации

Клод Шеннон предложил за единицу измерения информации принять 1 бит.

Считается, что каждый из нулей и единиц, используемых для кодирования символов, несет информацию равной 1 бит.

Каждому из букв, цифр, знаков препинания и математических , пробелу и другим отдельным символам, закодированным последовательностью восьми нулей и единиц, соответствует количество информации в 8 бит.

Для измерения количества информации используются: 1 килобайт (1 Кбайт) = 1024 байт = 2<sup>10</sup> байт = 2<sup>13</sup> бит 1 мегобайт (1 Мбайт) = 1024 Кбайт = 2<sup>20</sup> байт = 2<sup>23</sup> бит 1 гигабайт (1 Гбайт) = 1024 Мбайт = 2<sup>30</sup> байт = 2<sup>33</sup> бит 1 терабайт (1 Тбайт) = 1024 Гбайт = 2<sup>40</sup> байт = 2<sup>43</sup> бит 1 петабайт (1 Пбайт) = 1024 Тбайт = 2<sup>50</sup> байт = 2<sup>53</sup> бит

Количество информации в текстовом сообщении определяется количеством в нем знакомест.

Скорость обработки и передачи информации измеряется в бит/с.

## **Хранение информации в электронновычислительных машинах**

**Информация на магнитных носителях хранится в виде файла. Файл – поименованая область диска, где записана информация. Файл характеризуется**

- **● именем,**
- **● расширением, которое отделяется от имени точкой**
- **● информационным объемом,**
- **● датой и временем создания**

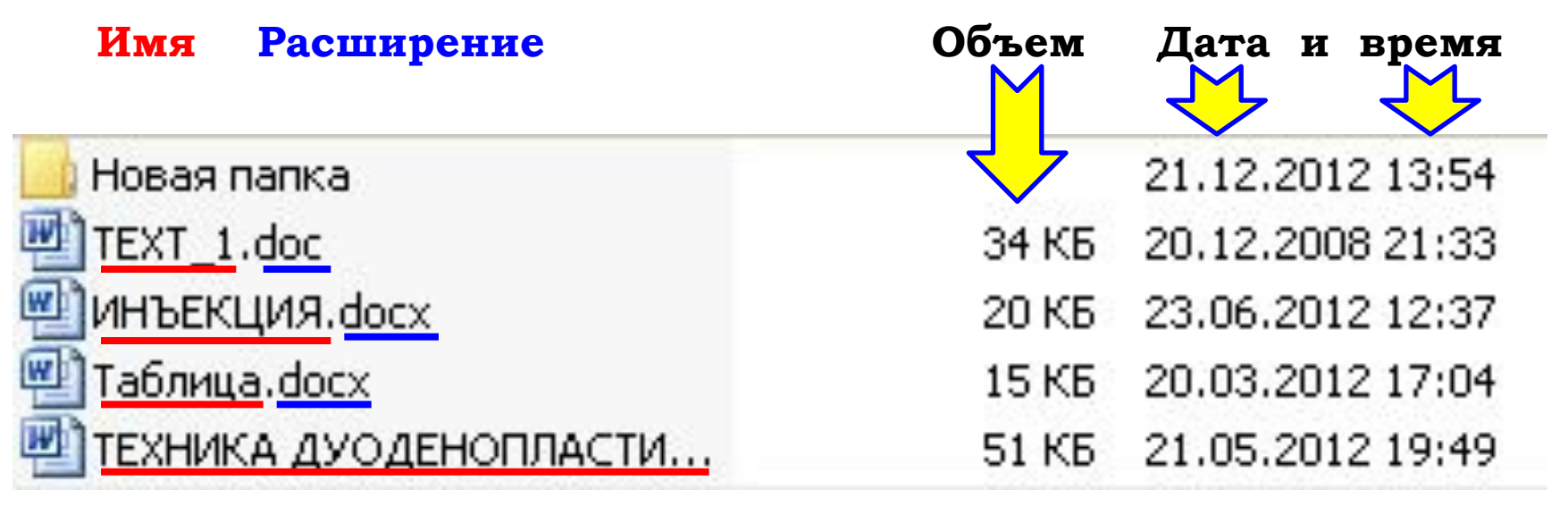

**G:\1\ИКȀ\Занятие2\Ȁаблица.docx** Путь Имя Расширение

# **Хранение информации в электронновычислительных машинах**

Расширение определяет вид информации в файле.

Расширение:

- **.com программа, готовая к работе;**
- **.ехе программа , готовая к работе;**
- **.pas программа, подготовленная на языке Паскаль;**
- **.с программа, подготовленная на языке ǿи;**
- **.for программа, подготовленная на языке Фортран;**
- **.bas программа, подготовленная на языке Бейсик;**
- **.txt документ, подготовленный текстовым редактором Блокнот;**
- **.doc документ, подготовленный текстовым редактором MS Word;**
- **.xls документ, подготовленный табличным процессором Excel ;**
- **.ppt презентация, подготовленная в MS PowerPoint;**
- **.jpg, .bmp и др рисунок;**
- **.mdb база данных, подготовленная на Microsoft Access;**
- **.avi и др видео файлы;**
- **.mp3 и др звуковые файлы и другие.**

#### Хранение информации в электронно-вычислительных машинах

Файлы (документы) определенном порядке хранятся в каталогах.

Каталог - область диска, где записываются и хранятся имена файлов.

Сам диск обычно называется коренным каталогом.

В коренном каталоге создаются и хранятся только каталоги первого уровня.

В каталогах первого уровня создаются и хранятся только каталоги второго уровня.

В каталогах второго уровня создаются и хранятся только каталоги третьего уровня.

Таким образом в каждом каталоге хранятся каталоги следующего уровня и файлы.

Такой способ хранения файлов называется иерархическим или древовидным способом.

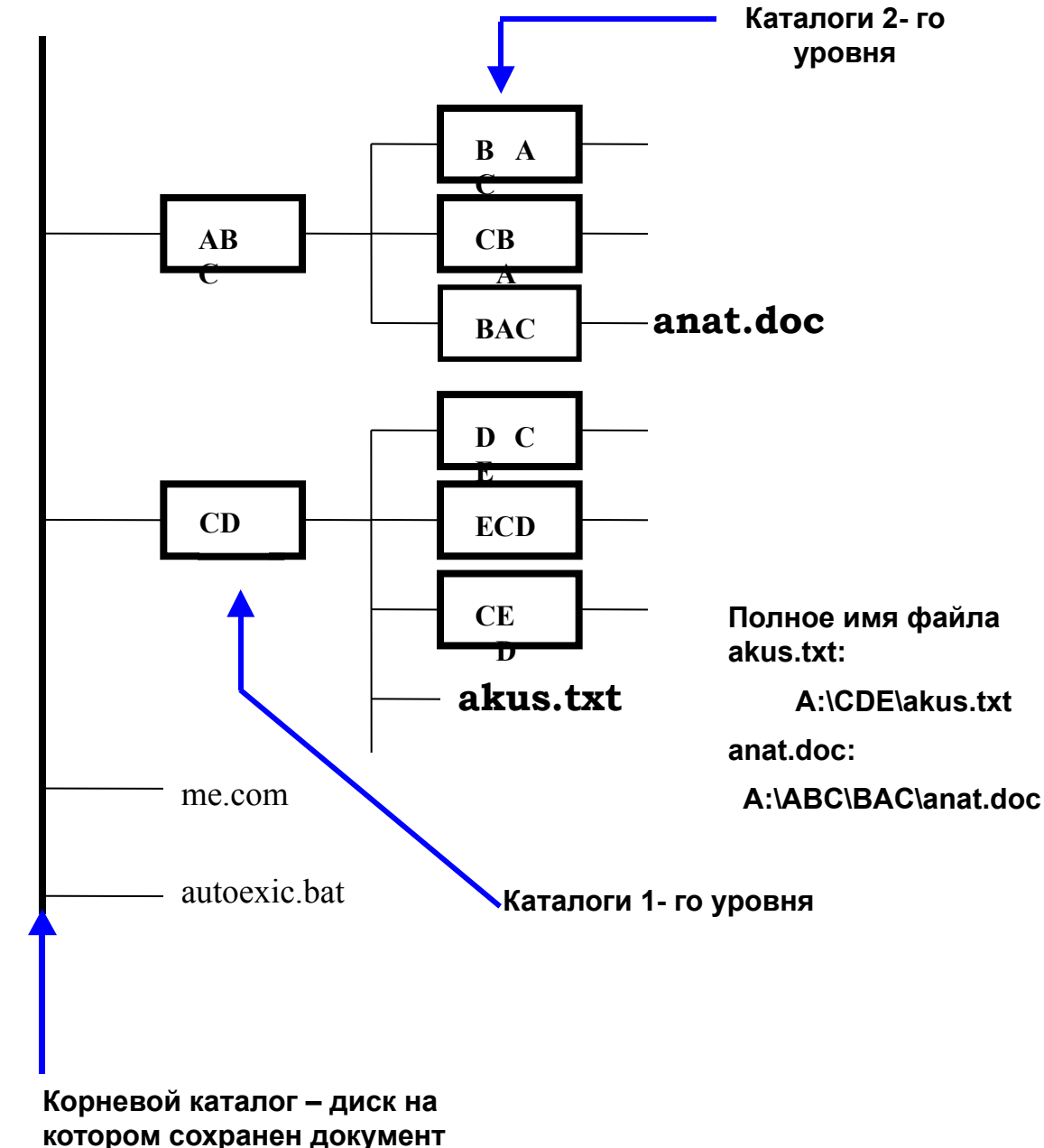

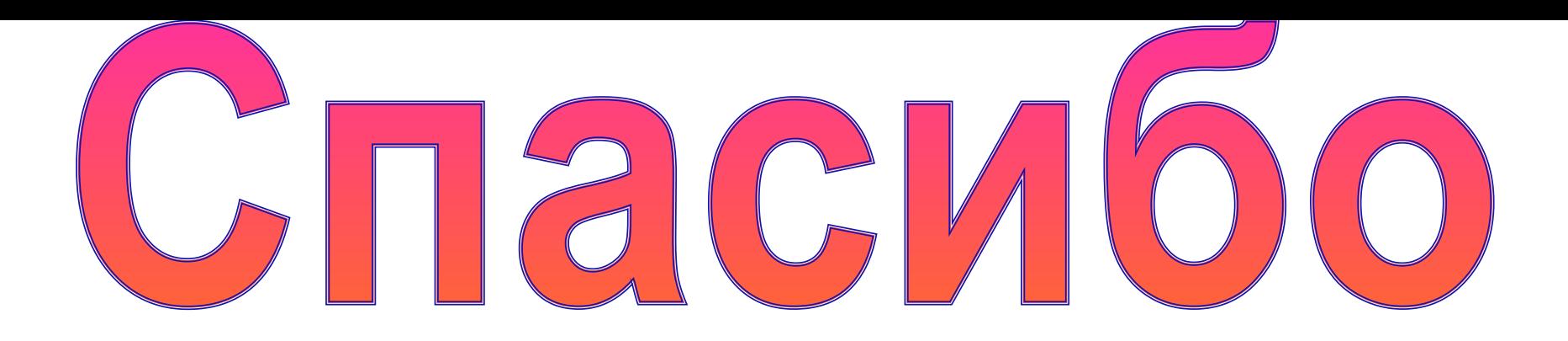

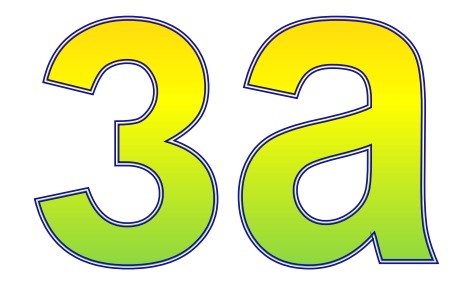

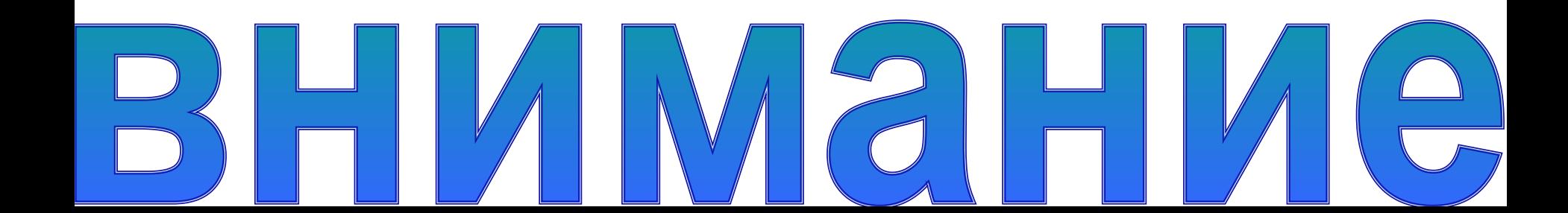